## TDnet臨時IDに関する質問と回答

Q1. 臨時IDが発行されている場合、利用期限までにどのような対応をする必要 がありますか。

A1.

発行されている臨時IDにつきましては、当取引所にて利用を停止する手続きを 行いますので、貴社における手続きは不要です。

 なお、現在臨時IDをお使いの方が引き続きTDnetを利用される場合は、各 社に3個ずつ配布している通常IDを利用していただくか、通常IDを追加で取得 (有料)していただく必要がありますのでご留意ください。

【 通常IDを利用する場合】

現在臨時IDをお使いの方が、通常IDへ切り替えてTDnetの利用を継続す る場合には、改めて電子証明書を取得する必要があります。電子証明書の取得方法 につきましては、上場会社向けナビゲーションシステムに掲載しております「TD net利用マニュアル」→「電子証明書マニュアル」をご確認ください。

(https://faq.jpx.co.jp/disclo/tse/web/knowledge7847.html)

 また、切り替え先となる通常IDのパスワードが分からない場合には、貴社グル ープ管理者にパスワードのリセットを依頼してください。

貴社グループ管理者におかれましては、グループ管理者IDでT a r g e t に ログインしていただき、対象となるTDnet IDにつき、一般ユーザの情報の 編集にて新たなパスワードを生成してください。手順につきましては、上場会社向 けナビゲーションシステムに掲載しております「T a r g e t 利用マニュアル」 →「ユーザ管理マニュアル」をご確認ください。

(https://faq.jpx.co.jp/disclo/tse/web/knowledge7844.html)

【 通 常 IDを追加して取得する場合】

TDnetのIDを追加する場合は、T a r g e t より「TDnet追加ID 利用申請書」をご提出いただく必要があります。具体的な手続きや料金の詳細につ きましては、上場会社向けナビゲーションシステムに掲載しております「TDne t利用マニュアル」→「追加ID申請マニュアル」をご確認ください。

(https://faq.jpx.co.jp/disclo/tse/web/knowledge7847.html)

A2.

TDnet臨時ID及び通常IDを利用している部署や担当者情報等を確認した い場合は、Targetグループ管理者IDにて、以下のURLからログ インしていただき、画面上部の「ユーザー覧」から確認してください。 ( https://portal.arrowfront.jp/sso/dfw/imusr/im/Controller/top)

なお、TDnetをご利用いただけるIDは、「 (アンダーバー)」を含まない LC から始まる10桁の半角英数字となっており、そのうち、IDに "T"が含まれ るものが臨時IDです。"T"を含まないTDnetIDは通常IDですので、20 24年1月6日以降も継続利用が可能です。

| TDnet 通常 ID LCxxxxxxxx   |              |
|--------------------------|--------------|
| TDnet 臨時 ID   LCxxxxxxTx |              |
| Target ID                | LCXXXX_XXXXX |
|                          |              |

(ご参考:各IDの違い)

\*アンダーバーを含むIDはT a r g e t のみ利用可能のIDです。

Q3.T a r g e t グループ管理者IDが分からないのですが、どのように確認 すればよいですか。

A3.

以下の方法でご確認ください。

【Target上場会社ポータルへログインできる場合】

以下の U R L か ら T a r g e t 上 場 会 社 ポ ー タ ル へ ロ グ イ ン 後、 画 面 上 部 の 「 ユ ー ザ 情 報 」 を 選 択 い た だ く と 表 示 さ れ る グ ル ー プ 管 理 者 の 情 報 を ご 確 認 く だ さ い。

(https://portal.arrowfront.jp/target/x/tselcs/webportal/top.html)

||| Tanget>東証上場会社ポータルサイト JPX 東京証券取引所 

ユーザ情報画面イメージ

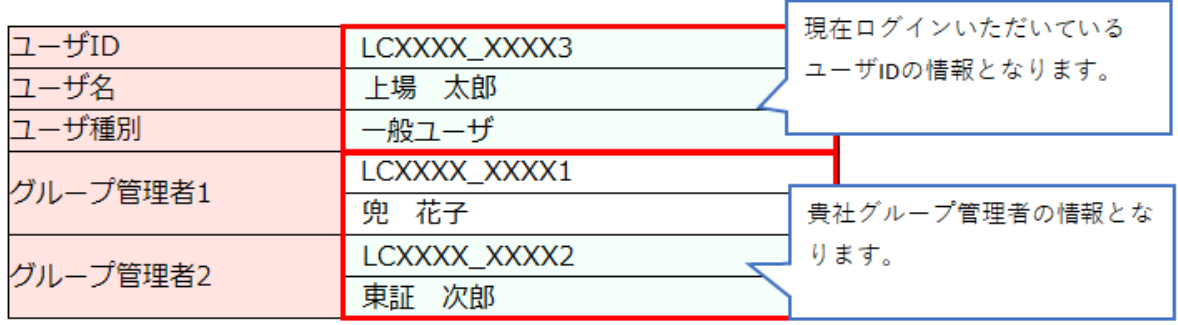

【 T a r g e t 上 場 会 社 ポ ー タ ル へ ロ グ イ ン で き な い 場 合 】

サポートデスク (0 5 7 0 - 0 5 0 - 9 9 9 ( 9 : 0 0 ~ 1 7 : 3 0 ( 土 日 祝 祭 日 を 除 く ))) \* へ 電 話 を し て い た だ く か 、 以 下 の 必 要 事 項 を 記載のうえ、電子メールにて「auth-base@jpx.co.jp」宛にお問合せくださ い。折り返し電話にてお伝えいたします。

〈 件 名 〉 グ ル ー プ 管 理 者 照 会 依 頼

〈 本 文 〉 名 前 会 社 名 部 署 電 話 番 号 ユ ー ザ I D

\*IP電話の場合は、以下におかけください。

 $03-3570-6065$ 

Q4.臨時IDを継続利用し代わりに通常IDを削除することや、臨時IDのユー ザ情報の変更により通常IDに切り替えて利用することは可能ですか。

A4.

申し訳ありませんが、2024年1月5日17時以降は、臨時IDを利用するこ とはできません。また、臨時IDのユーザ情報の変更により通常IDに切り替える こともできません。

以 上